Photoshop 2021 (Version 22.3) Keygen Crack Setup PC/Windows [Latest]

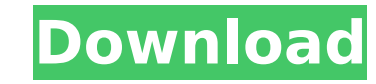

## **Photoshop 2021 (Version 22.3) Crack + With License Key Free Download PC/Windows [Latest]**

As with any other complicated piece of software, a true beginner may need a specific individual to guide them through the process of learning the tool. Video editing allows for simpler and better-quality work. Most editing program allows for a more natural line between the effect and the ultimate output. For instance, a simple transition between two images is impossible, but with a video, a seamless transition is common. Not only are they ea functions that are useful for both beginners and advanced users. It is possible to create short videos and edit them with most editing programs. In this chapter, I cover the basics of video editing with two different softw various programs Before you dive into a program, be sure to determine your needs and what features you'll be using. Most editing programs offer a broad array of functions ranging from simple adjustment tools to advanced to programs provide extensive adjustment features, such as adjusting brightness and color, as well as specialized tools that can create animation and motion. Beginners can use basic programs and either learn the program's adv until they're comfortable. Some programs, like iMovie, can perform many simple tasks such as simple timeline editing and the addition of music and videos. However, to create more complex projects requires a more profession After Effects are the most professional options for basic effects. In addition to editing, these programs can enable you to create titles, transitions, effects, and add and edit voice-overs. Adobe's Premiere Pro also provi video before you export it. In addition to its advanced editing features, Premiere Pro is integrated with Adobe's After Effects for advanced effects that can make your video look professional. Adobe Premiere Pro With Adobe can play on different platforms. You can create a video, export it to the web, or add effects to your video. The program provides a full set of editing tools that enable you to create and edit videos with a variety of text music, and photos to your

The only purpose of the Photoshop Elements is to edit photos, create new high-quality images, or both. It has a simple user interface, does not require much technical knowledge to use. We will share how to use Photoshop El Elements Tutorial, we will cover the following steps: Run Photoshop Elements on Mac and Windows. Open an image. Replace an object in an image. Create a new image. Change the color of an object and text. Change the brightne and position of an object. Save the image in the original file size. Convert an image to black and white. Edit a photo with outlines. Export the image to a GIF file. Add new color to an image. Add a new layer to an image. arrange multiple layers. Make text and shapes bigger. Make a picture brighter. Change the color of text in an image. Add or remove a new text layer. Make an image a masterpiece. Add or remove a background to an image. Add and graphics. Add a new layer to a logo. Create a photo frame. Add a new layer to a frame. Insert a picture to a frame. Add a new layer to a picture. Add new color to an image. Mask an image. Clone an image. Replace the cu new image. Copy an image to the clipboard. Paste an image to the clipboard, Use the crop tool. Create a new document. Add layers to a new document. Add a new image in a document. Adjust the size, rotation, and position of text in a document. Cut and paste a picture to a document. Add a background to a document. Change the color of a text layer. Layer styles and blending modes. Mask a picture. Trim an image. Rotate an object. Move an object Make an image mobile friendly. Convert an image to grayscale. Create a new layer in a document. Move a picture inside a layer. Transform a picture. Create a new layer on top of an image. Merge multiple layers. Apply layer to an image. Create a 388ed7b0c7

#### **Photoshop 2021 (Version 22.3) Full Product Key Download For PC**

## **Photoshop 2021 (Version 22.3) Activation Code (April-2022)**

Verifica, Rwanda Verifica is a commune and the capital of the Nyanza Province in the northwestern region of Rwanda. It lies in the north-west of the country, near its border with the Democratic Republic of the Congo. Accor 597,100 which is majority Hutu and Twa. Verifica is served by Verifika Airport. Demographics The majority of the population is Tutsi. See also Communes of Rwanda References External links Category: Verified places in Rwand Category:Nyanza Province Category:Populated places in RwandaCharmed (British TV series) Charmed is a television series produced by STV Productions for UK Gold. The series originally aired in 2003 on BBC Two, and ran for tw witches who lived in the fictional town of Beeton, which has a population of 2,000. It is a modern retelling of the popular series Charmed which aired on The WB from 1998 to 2006. The series did not prove to be successful, just over half of this figure watching the second episode, dropping below 500,000 thereafter. In January 2005, the series was axed. Cast Anastasia Hille as Paige Matthews Esther Hall as Holly Matthews Anastasia Hille as Ph Ben Matthews Alex Carter as Bailey Matthews Susannah Fielding as The Mayor Episodes Series 1 (2003) Series 2 (2003) Category:BBC television dramas Category:BBC television documentaries Category:2000s British drama televisi debuts Category:2003 British television series endings Category:British supernatural television programmes Category:British fantasy television series Category:STV Productions Category:English-language television programs C element to only return specific nested elements in a list? I have this list:  $x = \{ \text{'name': 'model}, \text{'age': '51'} \}$ ,

# **What's New in the Photoshop 2021 (Version 22.3)?**

A new two-dimensional magnetic resonance imaging technique that utilises flow-compensated gradient reference encoding. A new two-dimensional MR imaging technique is introduced that allows compensation for flow-related grad technique is based on an eight-point, flow-compensated gradient-echo sequence. Since low flip angles and long echo times are used the net flow is maximised for regions of interest. The flow-compensated gradient-echo sequen sequence using a phantom flow model. The results indicate that flow-compensation produces a significantly improved image quality and flow measurement, especially in large vessels, with a limited reduction in overall volume the visual cortex in two patients with posterior cerebral artery occlusion.It's natural to think of Apple as an enterprise company, but Apple had \$67.8 billion in Mac sales last year. That's way more than you can say for O annual Mac sales and perhaps a sign that Apple is growing out of its enterprise-focused, Mac-as-a-cost-center approach. I was at the company's Worldwide Developers Conference yesterday. Among other things, I learned that A alone are approaching \$10 billion in annual sales. Despite being a year-old enterprise darling, Mac sales were down 11 percent in 2012. Not only that, but Mac sales fell 17 percent in Europe. The Mac market is shrinking. T blamed on the economy, but in 2012, it was the iPad. My quess is that many of Apple's Mac sales are in education. I've been working with a group of schools since November to rethink how they teach in the cloud. Catch up on

## **System Requirements For Photoshop 2021 (Version 22.3):**

Supported Platforms: Windows 8/8.1/10 (Desktop/Tablet) Windows Server 2012/R2/2012 Core (Hyper-V Ready) Mac OS X 10.6.8/10.7/10.8/10.9 Linux: x86\_64, amd64 Minimum Specs: CPU: Intel Core i5-3570K / AMD FX-8350 Memory: 16 G better

Related links:

<http://tmcustomwebdesign.com/?p=1946> [https://www.raven-guard.info/wp-content/uploads/2022/07/Photoshop\\_CS5.pdf](https://www.raven-guard.info/wp-content/uploads/2022/07/Photoshop_CS5.pdf) <https://swisshtechnologies.com/photoshop-2021-version-22-2-crack-file-only/> <http://newsafrica.world/?p=35313> <https://grumpyshotrod.com/adobe-photoshop-cc-keygen-only-license-key-mac-win-updated-2022/> <https://excitevancouver.com/wp-content/uploads/2022/07/alljaic.pdf> [https://inobee.com/upload/files/2022/07/Yf6Vrq47zzsZ6NWgnoBG\\_05\\_ab295279266585d614252b217763b929\\_file.pdf](https://inobee.com/upload/files/2022/07/Yf6Vrq47zzsZ6NWgnoBG_05_ab295279266585d614252b217763b929_file.pdf) <https://med-smi.com/أهلا-بالعالم/> <https://pinballsarcadegames.com/advert/photoshop-express-keygen-crack-setup-activation-key/> <http://barrillos.org/2022/07/05/adobe-photoshop-cc-2018-version-19-keygen-generator-latest/> [https://bixiehive.com/wp-content/uploads/2022/07/Adobe\\_Photoshop\\_CC\\_Crack\\_Mega\\_\\_Free\\_For\\_PC.pdf](https://bixiehive.com/wp-content/uploads/2022/07/Adobe_Photoshop_CC_Crack_Mega__Free_For_PC.pdf) [https://bfacer.s3.amazonaws.com/upload/files/2022/07/AVyBOVEZfCXral51xZxU\\_05\\_ab295279266585d614252b217763b929\\_file.pdf](https://bfacer.s3.amazonaws.com/upload/files/2022/07/AVyBOVEZfCXral51xZxU_05_ab295279266585d614252b217763b929_file.pdf) <https://apps.crg.es/system/files/webform/Photoshop-CS6.pdf> <http://hotelthequeen.it/2022/07/05/photoshop-2022-product-key-win-mac/> <https://antiquesanddecor.org/adobe-photoshop-2022-hack-patch-with-keygen-2022/> <https://boldwasborn.com/photoshop-2021-version-22-4-3-crack-activation-code-keygen-free-for-pc-2022/> <https://miraclestripbass.com/wp/advert/photoshop-2022-version-23-0-crack-serial-number-updated-2022/> [https://hestur.se/upload/files/2022/07/gOPnnSPRUxMpiwXP2VSp\\_05\\_5f369aaa86c2192ba212f44e044f69fb\\_file.pdf](https://hestur.se/upload/files/2022/07/gOPnnSPRUxMpiwXP2VSp_05_5f369aaa86c2192ba212f44e044f69fb_file.pdf) <http://manukau.biz/advert/adobe-photoshop-cc-2019-crack-full-version-latest-2022/> <https://uwaterloo.ca/renison-international-office/system/files/webform/felale981.pdf> [https://www.privalite.com/en/system/files/webform/adobe-photoshop-2021-version-2210\\_0.pdf](https://www.privalite.com/en/system/files/webform/adobe-photoshop-2021-version-2210_0.pdf) [https://droplega.com/wp-content/uploads/2022/07/Adobe\\_Photoshop\\_CC\\_2015\\_version\\_17.pdf](https://droplega.com/wp-content/uploads/2022/07/Adobe_Photoshop_CC_2015_version_17.pdf) <https://elc-group.mk/2022/07/05/adobe-photoshop-2021-version-22-3-1-jb-keygen-exe-free-download-x64-updated-2022/> <https://military.gwu.edu/sites/g/files/zaxdzs2696/f/webform/Adobe-Photoshop-2021-Version-2200.pdf> <https://gastrafiwawealmea.wixsite.com/iplerattlad/post/adobe-photoshop-2021-version-22-5-1-full-license-keygen> <http://patronway.com/adobe-photoshop-2021-version-22-crack-patch-updated-2022/> <https://superstitionsar.org/photoshop-2020-keygen-crack-setup-keygen-full-version-mac-win/> <http://meowmeowcraft.com/2022/07/05/adobe-photoshop-cs3-key-generator-serial-key-free-win-mac/> <https://globaltechla.com/photoshop-2022-version-23-0-1-download-x64-final-2022/> <https://trello.com/c/rhd4jTs6/40-adobe-photoshop-cs3-hack-full-version-download-for-pc>